МИНИСТЕРСТВО ОБРАЗОВАНИЯ И НАУКИ РОССИЙСКОЙ ФЕДЕРАЦИИ ФЕДЕРАЛЬНОЕ ГОСУДАРСТВЕННОЕ БЮДЖЕТНОЕ ОБРАЗОВАТЕЛЬНОЕ УЧРЕЖДЕНИЕ ВЫСШЕГО ПРОФЕССИОНАЛЬНОГО ОБРАЗОВАНИЯ **«САНКТ-ПЕТЕРБУРГСКИЙ ГОСУДАРСТВЕННЫЙ ТОРГОВО-ЭКОНОМИЧЕСКИЙ УНИВЕРСИТЕТ»**

**Кафедра информационных систем и информационных технологий**

**Павлов В.Н.**

# **Задания для контрольных работ по дисциплине «Информационные технологии и защита информации»**

Санкт-Петербург 2014

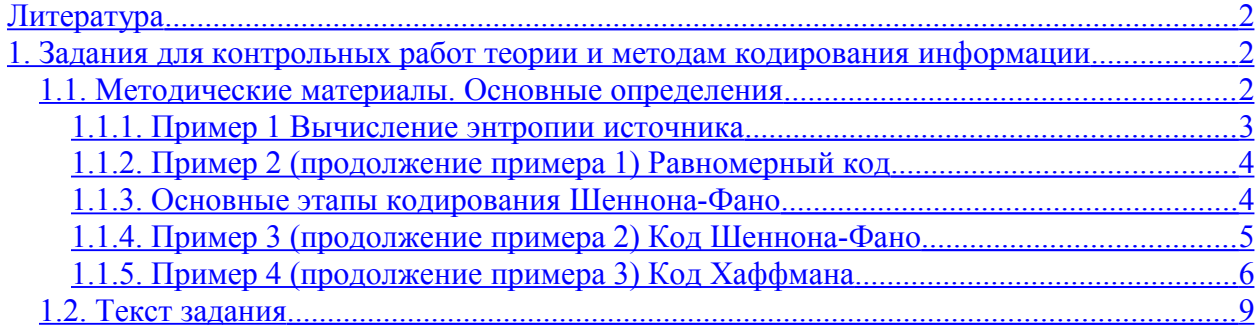

## <span id="page-1-2"></span>**Литература**

Павлов В.Н., Смородина Е.В., Трусков С.С. Информационные технологии и защита информации. Учебно-методическое пособие. СПбГТЭУ, 2014.

## <span id="page-1-1"></span>**1. Задания для контрольных работ теории и методам кодирования информации**

## <span id="page-1-0"></span>*1.1. Методические материалы. Основные определения*

Пусть имеется алфавит  $A$ = $\{a_{1},...,a_{m}\}$ , в котором нумерация букв задает некоторый порядок, и текст  $T_n$  =  $b_1b_2...b_n$  длины  $n$ , такой что  $b_s$  ∈  $A$  для всякого  $s = 1,..., n$ , т.е. для всякого  $s = 1,..., n$  найдется  $k(s)$ :1≤  $k(s)$ ≤ *m* такое, что  $b_s = a_{k(s)}$ . Длину текста *T* будем обозначать  $|T|$ , так что  $|T_n| = n$ . Справедливо равенство:  $T_n$  =  $T_{n-1}$  $b_n$ , где  $T_{n-1}$  =  $b_1b_2...b_{n-1}$ . Через *e* =  $T_0$  обозначим пустой (не содержащий ни одной буквы) текст. Обозначим через  $A^*$  множество всевозможных текстов в алфавите  $A$ , имеющих конечные длины  $|T| < \infty$ .

Каждый текст  $\tau$ <sub>є  $A^*$ </sub> в теории информации иногда называется словом или сообщением.

Источником сообщений называется пара ( *A, p*) из конечного алфавита *A* и распределения вероятностей  $p(T)$  на множестве  $A^*$  конечных слов в алфавите  $A$ . Распределение вероятностей  $p(T)$  должно удовлетворять естественным соотношениям:

1) для любого текста (слова)  $T ∈ A^*$  справедливо равенство

$$
\sum_{a\in A} p(Ta) = p(T),
$$

2) для любого целого положительного числа *n* справедливо равенство

$$
\sum_{|T|=n} p(T) = 1
$$

Скоростью создания информации источником называется средняя длина сообщения, создаваемого источником в единицу времени. Обозначим скорость создания информации источником через *V* .

.

Источник сообщений называется источником без памяти (источником Бернулли), если вероятность буквы в слове не зависит от контекста, т. е.

$$
p(b_1b_2...b_n) = p(b_1) \cdot p(b_2) \cdot ... \cdot p(b_n).
$$

Величина

$$
I(T) = -\log_2 p(T)
$$

называется сложностью слова  $T \in A^*$  относительно источника сообщений  $(A, p)$ или количеством информации, содержащемся в слове Т.

Теперь ожидаемая сложность наугад выбранного слова длины <sup>п</sup> вычисляется:

$$
H_n(A,p) = -\sum_{|T|=n} p(T) \cdot \log_2 p(T)
$$

и называется энтропией слова длины  $n$  относительно источника сообщений  $(A, p)$ или ожидаемым количеством информации в наугад выбранном *n*-буквенном слове  $T$ , измеряемом в битах. В частности, энтропия слова длины 1 называется энтропией источника Бернулли  $(A, p)$  и обозначается  $H(A, p)$ . Энтропия источника характеризует ожидаемое количество информации, содержащееся в наугад выбранной букве алфавита в битах.

## <span id="page-2-0"></span>1.1.1. Пример 1 Вычисление энтропии источника

Вычислить энтропию источника без памяти в битах, если на выходе этого источника получено слово

#### $T =$ ebgecaegaggaecgecgaaeaegbaccecacegcgeagbfaaec

и энтропию этого слова Т.

Решение.

1) Вычисляем длину полученного слова  $|T| = 45$ .

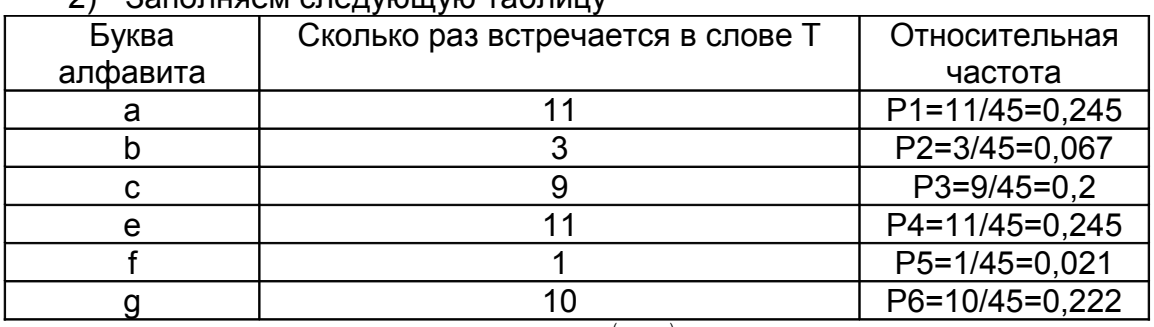

## $2)$  32000496M CRADVIOUVID TANDULLY

3) Вычисляем энтропию источника  $(A, p)$  по формуле (2.5) (при  $n = 1$ ):

 $H(A, p) = -0.245 \log_2 0.245 - 0.067 \log_2 0.067 - 0.2 \log_2 0.2 -$ 

$$
-0.245\log_2 0.245 - 0.021\log_2 0.021 - 0.222\log_2 0.222 =
$$

 $= 0.245 \cdot 2.032 + 0.067 \cdot 3.907 + 0.2 \cdot 2.322 + 0.245 \cdot 2.032 +$ 

 $+0.022 \cdot 5.492 + 0.222 \cdot 2.170 =$ 

 $= 0.497 + 0.260 + 0.464 + 0.497 + 0.122 + 0.482 = 2.323$ 

4) Вычисляем энтропию слова  $T: H_{45}(A, p) = 45 \cdot H(A, p) = 104,522$  битов.

## <span id="page-3-1"></span>1.1.2. Пример 2 (продолжение примера 1) Равномерный код

Определение. Код называется равномерным, если длина кода каждой буквы алфавита одинакова.

Для слова T=ebgecaegaggaecgecgaaeaegbaccecacegcgeagbfaaec из примера 1 определить длину оптимального однобуквенного равномерного кода  $k(1)$ , определить длину оптимального равномерного кода слова Т. вычислить информационную избыточность оптимального равномерного кода слова Т.

Решение. Так как  $N(1)$  представляет собой количество различных букв в слове Т. то. согласно составленной в примере 1 таблице.  $N(1) = 6$ . Целое число  $k(1)$ находится из условий:  $log_2 N(1)$  ≤  $k(1)$  <  $log_2 N(1)$  + 1, т.е. 2,58 ≤  $k(1)$  < 2,58 + 1. Этим условиям удовлетворяет единственное целое число  $k(1) = 3$ . Следовательно, длина равномерного кода каждой буквы слова Т равна 3 бита. Так как в слове Т всего 45 букв. то длина равномерного кода  $|f(T)|$  слова Т равна 3 45=135 битов.  $\tau$ .e.  $|f(T)| = 135$ .

Энтропия источника, вычисленная в примере 1, равна  $H(A, p)$  = 2,323. Таким образом, информационная избыточность равномерного кода равна:

$$
S(f,T) = \left(1 - \frac{H(A,p) \cdot |T|}{|f(T)|}\right) \cdot 100 = \left(1 - \frac{2,323 \cdot 45}{135}\right) \cdot 100 = 22,576\%
$$

## <span id="page-3-0"></span>1.1.3. Основные этапы кодирования Шеннона-Фано

- 1. Строится таблица частот встречаемости (вероятностей) символов алфавита в кодируемом слове.
- 2. Символы алфавита упорядочиваются по убыванию частот.
- 3. Символы алфавита A делят на две части  $A_0$  и  $A_1$  (левая  $A_0$  и правая  $A_1$ ) так, чтобы суммарные вероятности символов, вошедших в  $A_0$  были максимально близки суммарной вероятности символов, вошедших в  $A_1$ .
- 4. Каждому символу алфавита  $A$ , вошедшему в подмножество  $A_0$ , назначается первая цифра двоичного кода «0», а вошедшему в подмножество  $A_i$  — первая цифра двоичного кода «1».
- 5. Каждое из полученных подмножеств алфавита  $A_0$  и  $A_1$  снова делится на две части (левая и правая) по алгоритму шага 3. Пусть подмножество  $A_0$ делится на  $A_{00}$  и  $A_{01}$ , а подмножество  $A_1$  - на  $A_{10}$  и  $A_{11}$ . При этом, если подмножество  $A_0$  или подмножество  $A_1$  уже состоит из одного символа, то дальнейшее деление этого подмножества не происходит, так как единственный символ этого подмножества уже получил окончательный двоичный код.
- 6. Теперь каждому символу алфавита, вошедшему в  $A_{00}$ , назначаются первые две цифры двоичного кода «00», символам из  $A_{01}$  - цифры «01», символам из  $A_{10}$  - цифры «10», символам из  $A_{11}$  - цифры «11».
- 7. Выполняется дальнейшее деление каждого из полученных подмножеств по алгоритму шага 3.  $A_{00} \rightarrow A_{000} + A_{001}$ ,  $A_{01} \rightarrow A_{010} + A_{011}$ ,  $A_{10} \rightarrow A_{100} + A_{101}$ ,

 $A_{11} \rightarrow A_{110} + A_{111}$ . При этом, если подмножество уже состоит из одного символа, то дальнейшее деление этого подмножества не происходит, так как единственный символ этого подмножества уже получил окончательный двоичный код на предыдущем шаге.

8. Процесс последовательного деления подмножеств алфавита продолжается до тех пор, пока подмножеств, содержащих несколько элементов, не останется.

## <span id="page-4-0"></span>1.1.4. Пример 3 (продолжение примера 2) Код Шеннона-Фано

Найдем длину кода Шеннона-Фано для слова T=ebgecaegaggaecgecgaaeaegbaccecacegcgeagbfaaec

из примера 1.

Решение.

Исходные символы:

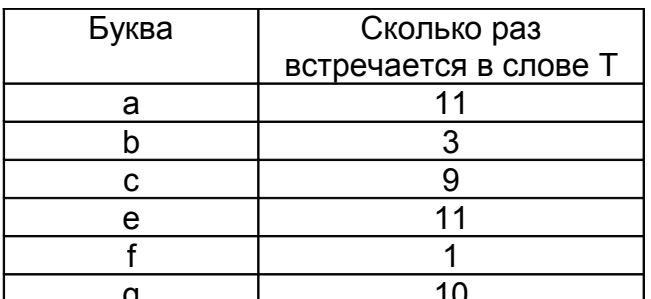

Шаг 1. Упорядочиваем таблицу

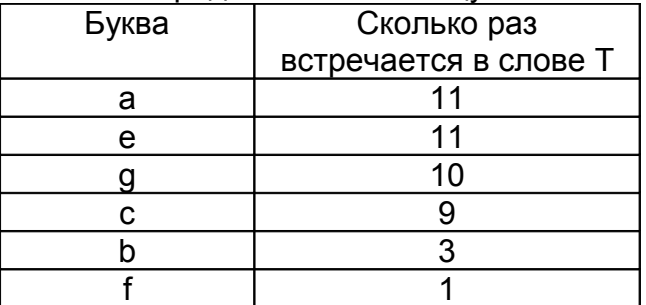

Построение кодового дерева начинаем от корневой вершины (45). Строим кодовое дерево:

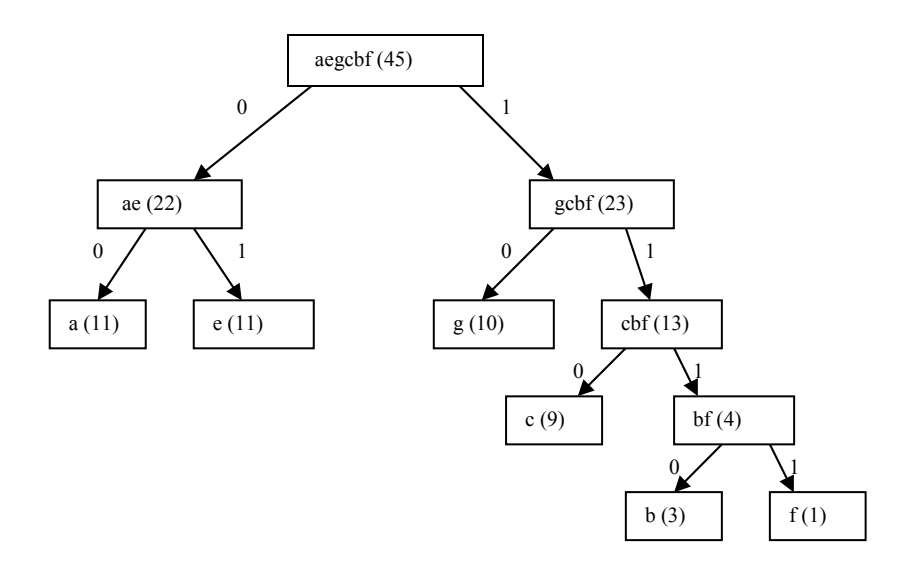

На каждой стрелке дерева написана цифра 0 или 1. Двигаясь от корневого слова (45) до каждой буквы по стрелкам, переписываем последовательно встречающиеся на стрелках цифры.

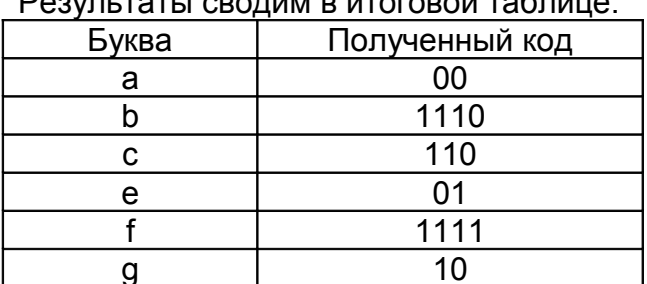

Код Шаннона-Фано слова Т равен:

1110 0011001101101001001011101111000001110

Длина кода f(T) равна 107=2\*11+4\*3+3\*9+2\*11+4\*1+2\*10 битов. Количество битов, израсходованное на одну букву в среднем равно 107/45=2,378 бит. Вывод. Расход битов на букву в коде Шеннона-Фано (2,378) больше энтропии источника, равной 2,323 (см. пример 1), но меньше, чем в равномерном коде. Вспомним из примера 2, что расход битов на букву в равномерном коде был равен 3.

Вычислим информационную избыточность кода Шеннона-Фано.

$$
S(f,T) = \left(1 - \frac{H(A,p) \cdot |T|}{|f(T)|}\right) \cdot 100 = \left(1 - \frac{2,323 \cdot 45}{107}\right) \cdot 100 = 2,316\%
$$

Информационная избыточность кода Шеннона-Фано (2.316%) меньше информационной избыточности равномерного кода (22,576%), т.е. код Шеннона-Фано более экономичный, чем равномерный код.

## <span id="page-5-0"></span>1.1.5. Пример 4 (продолжение примера 3) Код Хаффмана

Найдем длину кода Хаффмана для слова T=ebgecaegaggaecgecgaaeaegbaccecacegcgeagbfaaec из примера 1.

Решение. Исходные символы:

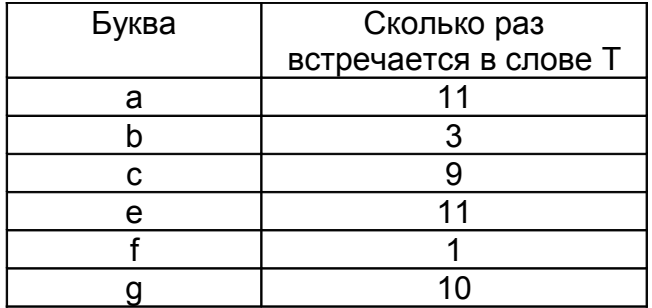

Построение кодового дерева Хаффмана начинаем с нижнего уровня. Завершающим этапом построения кодового дерева является корневая вершина (45). Упорядочим буквы по убыванию частоты и строим кодовое дерево.

Дерево Хаффмана на первом шаге алгоритма имеет вид:

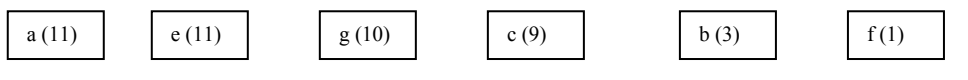

Свободными узлами дерева являются: a(11), e(11), g(10), c(9), b(3), f(1). Выбираем два свободных узла с наименьшими весами b и f и создаем свободный родительский узел {bf} с весом 4=1+3. Исправляем дерево:

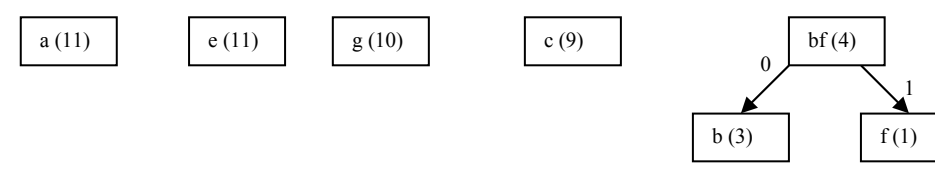

Теперь свободными узлами дерева являются: a(11), e(11), g(10), c(9), bf(4).

Снова выбираем два свободных узла с наименьшими весами: c(9) и bf(4), и строим родительский узел {cbf}. Исправляем дерево:

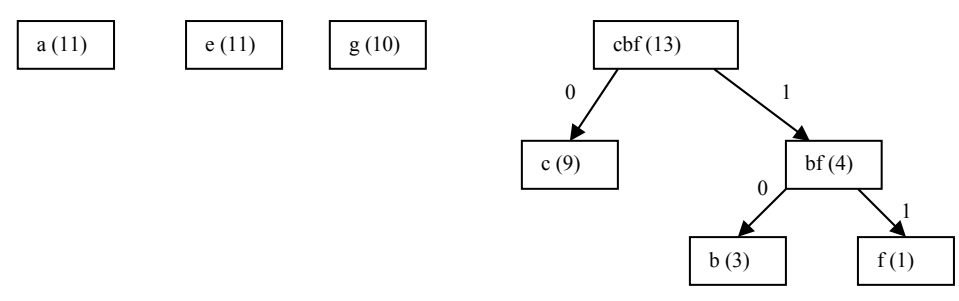

Теперь свободными узлами дерева являются: a(11), e(11), g(10), cbf(13). Снова выбираем два свободных узла с наименьшими весами: е(11) и g(10), и строим родительский узел {eg}. Исправляем дерево:

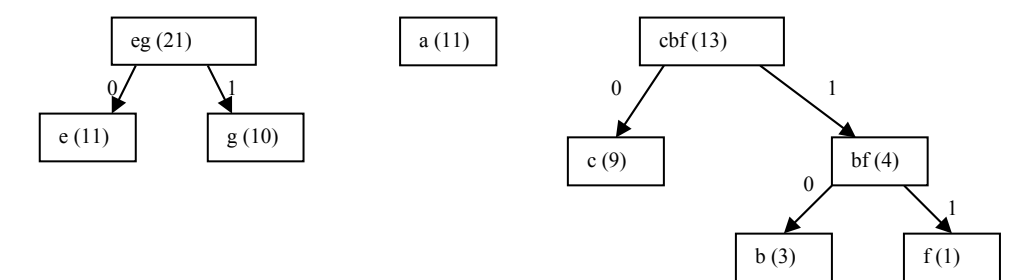

Теперь свободными узлами дерева являются: eg(21), a(11), cbf(13).

Снова выбираем два свободных узла с наименьшими весами: a(11) и cbf(13), и строим родительский узел {acbf}. Исправляем дерево:

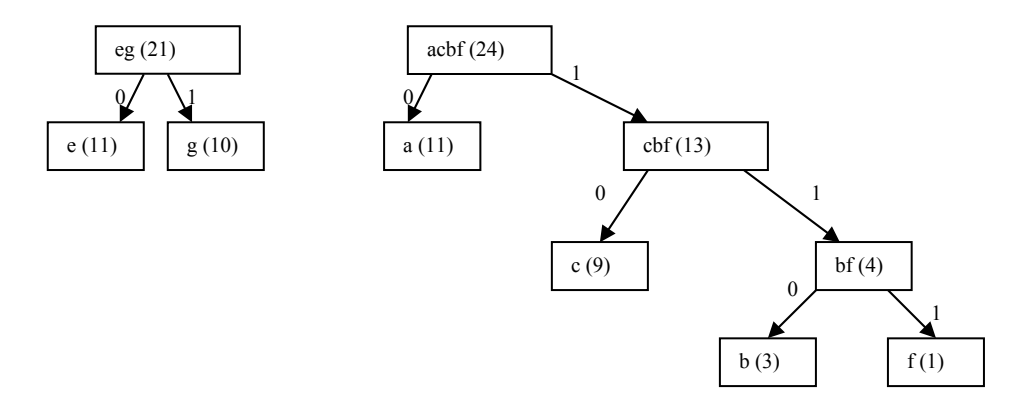

Теперь свободными узлами дерева являются: eg(21), acbf(24).

Выбираем два последних свободных узла: eg(21) и acbf(24), и строим родительский узел {egacbf}. Исправляем дерево:

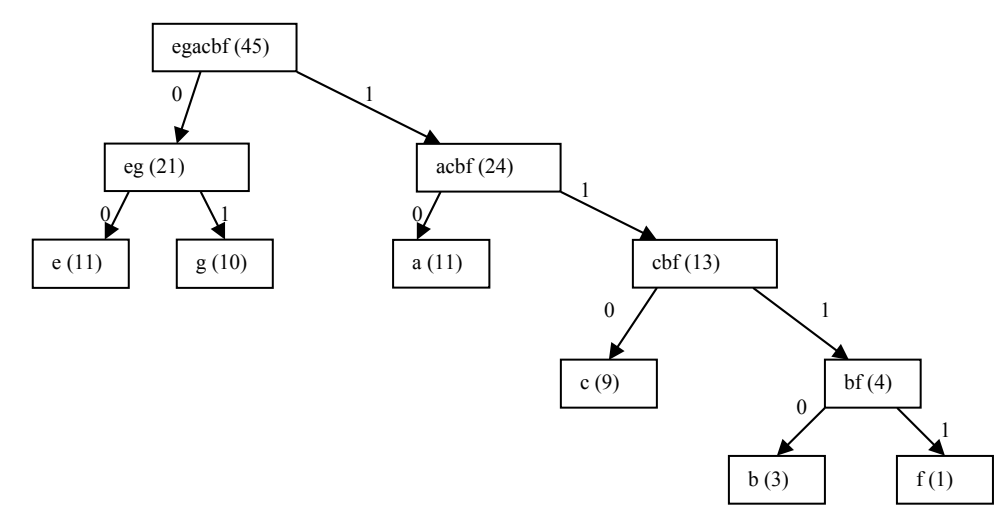

Построение дерева Хаффмана закончено.

Видим, что кодовое дерево Хаффмана отличается от кодового дерева Шеннона-Фано.

Результаты сводим в итоговой таблице начиная от корневого узла (45) также, как это делали в примере 3:

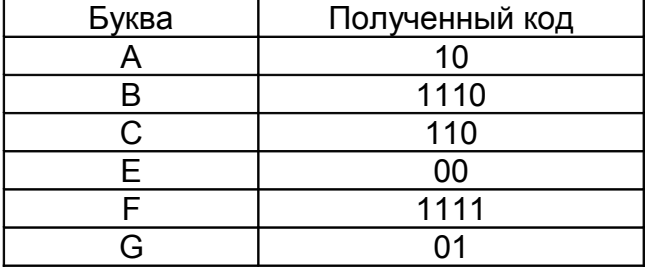

Код Хаффмана слова Т равен:

0110 1011000011100100100111101111101000110

Длина кода f(T) равна 107 битов. Количество битов, израсходованное на одну букву в среднем равно 107/45=2,378 бита. Вывод. Расход битов на букву в коде Хаффмана (2.378) больше энтропии источника из примера 1. равной 2.323. и равен расходу кода Шеннона-Фано из примера 3 (2,378).

Вычислим коэффициент избыточности кода Хаффмана:

$$
S(f,T) = \left(1 - \frac{H(A,p) \cdot |T|}{|f(T)|}\right) \cdot 100 = \left(1 - \frac{2,323 \cdot 45}{107}\right) \cdot 100 = 2,316\%
$$

Видим, что коэффициент избыточности кода Хаффмана (2,316%) равен коэффициенту избыточности кода Шеннона-Фано (2,316%) из примера 3 для рассмотренного слова Т, т.е. код Хаффмана и код Шеннона-Фано одинаково экономичны.

## <span id="page-8-0"></span>1.2. Текст задания

Дано слово Т. сгенерированное стационарным источником без памяти.

1) Вычислить энтропию этого слова (см Пример 1).

2) Построить равномерный код этого слова (см. Пример 2).

3) Построить код Шеннона-Фано этого слова (см. пример 3).

4) Построить код Хаффмана этого слова (см. пример 4).

5) Сравнить между собой экономичность каждого кода также, как это сделано в примере 4, и оценить информационную избыточность каждого кода.

Вариант исходного слова Т выбирается по последним двум цифрам номера зачетной книжки.

Например. Если последние две цифры в номере Вашей зачетной книжки равны 25, то Вы выбираете слово из варианта 25.

Варианты исходных слов.

#### Вариант 00

T = bcdijgbidhfiebjiggbfbfbjgghifheibjjjbcejeie

#### Вариант 01

T = igcgicgciicgbhaebjjibjedibecgciafjbgjejdg

#### Вариант 02

T = icdddbbgghiddfbgdbdbdedifedeeaaieehgdeigfdea

Вариант 03

 $T = e$ qqecqecefcqeeeeqcqaeqqdeeaeqqdcfcceeeqqaq

Вариант 04

T = ehfffeifbiaiidbidccibdfdffhddfaadhfqddqeq

### Вариант 05

T = hddgacfeqibibibgacacdiihbbhafbehbhbfffhiegad

Вариант 06

T = bbhbbiabbbbgebgagfbaggiabageeabghaaghiebd

Вариант 07

T = hcgibigcchbgaafagbcafbbhiihbicfgccihgiaci

### Вариант 08

T = iidfaiiddcidhfhiicciihaccfiaaciaedcdiicid

#### Вариант 09

T = kgcikkibgkigbkbcihakikggchfhcghikjiaaieaikba

Вариант 10 T = fdbagdfbcggfagahbabfbhfefeehedceeeeadecad

#### Вариант 11  $T = \text{fegfbdfbchfiqeeqdqqfqbfdqcqceqhefibbeaicqcbfe}$

**Вариант 12 T = bfbcfcdfafdifcdcebibefbdafdcfadeddcfeddec Вариант 13 T = dichfececicbdddabcgbgcdcibchcdgegecdiibcdgg Вариант 14 T = aikjcjgjiibddaijaebcekakibefkfaaacacfceidac Вариант 15 T = iaabhgeccbbbfhjeffhijheccgfhbbbccabfcicdec Вариант 16 T = hgcgehadaagahfcgbachdehfabcegbchhahccfgba Вариант 17 T = jgjhfjeeidiaddffdjffiehefigaijidgdjgiedgaj Вариант 18 T = ibbcgbbaadbbbbahbababibiaiebfeeggdbbcbbebi Вариант 19 T = jffjdiddjjcdgcigijiijfdjdgcfjjdidcdgfdgfb Вариант 20 T = aiifdfhhafehdciiddidciaaddidhdihdhhggcfadc Вариант 21 T = ggedagecefeefhgcccgcchaacgfccbedfgbegddgcgbg Вариант 22 T = deedeihddeeddbgccdceheeiiidddeehgehghgegedg Вариант 23 T = hdcdhdddbfhhhaehbedddbaadhaabdhfgddhbegaa Вариант 24 T = jidkchjhcicdffedjicbicjjbbffdjkcdididjjjkh Вариант 25 T = hdgdddddbedddhedfhhdhbgebgghdghdebhdhdbhbgd Вариант 26 T = ibeifbefchbgbbjjehghcbggjhgiahcegcajcjheh Вариант 27 T = jgfjbijaadigjfhgddggiggficcjfidfcchdjdajhgjib Вариант 28 T = hhcfhjjccjbejcgihkhhaeccajiiafehdihfecgcchc Вариант 29 T = dhdcahhcdgdgaiabbhgegighhagdgfacadiggbdfdegg**

**Вариант 30**

**T = hhhbehgcddbihbdcbibiihdjbdhegcadjhhihhjdbhhjh**

**Вариант 31 T = ifjafjgbjgaejfjjajiifabfceiiciejcijgagibjf**

**Вариант 32 T = jhfddjddgfjfeiehajddjdfjecjjjejddjdefjfejjja**

**Вариант 33**

**T = edhhgdecebgfbfgeecdbbghdahbhfchcfdiccahafdch**

**Вариант 34 T = dcccdcagfghaidhgdicaaahceggghacchadbacihha**

**Вариант 35 T = cdgdhhdbeccdehheebhcceecdhacacehadahehchcbcgh**

**Вариант 36 T = dgdceffgdabgefddhfgdfaedbbeafhhgdgfbbdhd**

**Вариант 37 T = ibadhgehbhdecbbdhhdccdbdddhhaihddhadciddihed**

**Вариант 38 T = ehhcfedhehbbahcdbdhadibacbigdijhdddajdahadha**

**Вариант 39 T = gcegjegabgbhgeegbjhgbeeagbccbfjcffaggegcgbc**

**Вариант 40 T = acgggghagfggchddfdcgfgdbbcfchbcccfaaeaefff**

**Вариант 41 T = fgfjibjifgififfifijjeigaeehjajaieijaiajfe**

**Вариант 42 T = ibgeeciaidbbhdcbiibbcdhabdhiachaggdaehdde**

**Вариант 43 T = daifdaidagidgaidgiaaddaiighbgbagagdiifbddidd**

**Вариант 44 T = faceceaeffdhbeehieehbhcagbgacgghheheaeec**

**Вариант 45 T = gbfeeicgdhgbfcegbgfigbhicfechbdcfghfgbicf**

**Вариант 46 T = ejedfbidbifgicegafjiceehhhhbfccahebbhddajii**

**Вариант 47 T = ggechhchcceecfebfcccbhhffecghcecfeegcbeec**

**Вариант 48 T = aacaehcaadcdcchchbiabaeajgcdahcabgihcdcdhhif**

**Вариант 49 T = ghhecfcbaeagdcfecfcfgcccgegbffcfahdchgecgcbc**

**Вариант 50 T = gaedggeahaahbeghhdbehhfdihfdgaabffbaeahdcj**

**Вариант 51 T = deadbgbegdgiigbfigiidbeaaededdaeggdegdddb**

**Вариант 52 T = bbfggaefajbbejfaifbgjiijfggffeffifehejjgbeb**

**Вариант 53 T = cgfbedbcdihcfgfbhedchcddbcgdbceeeeefdedicb**

**Вариант 54 T = ifbdddhhbbeegaeddggeiiidfeaeehaheieeaeffd**

**Вариант 55 T = affbbafbbababadbgbfegaddgcggbcgfbdacbaccaa**

**Вариант 56 T = ecdcdbbjiccfdgaffdcbebijicjjehdcehfafejef**

**Вариант 57 T = bbahiidiaehiaidfeciiiiiedafhadfeeiidfcffefa**

**Вариант 58 T = egdahgdahcaddheaddagddafhhefhdefdaehhbeadhed**

**Вариант 59 T = fiiichiagbjafiaefbaiejbbbjfecbbciabbcbadhaib**

**Вариант 60 T = igbghahehgigiafgbbbbfaiigaibccgbihdgfgbg**

**Вариант 61 T = hgdedheehageehedeecdeciegchgghhhcgdcddaeeggd**

**Вариант 62 T = dhfjdjihiefibdcfdddaidddgfjabggjcaaifidfb**

**Вариант 63 T = dgicijaaifdaifgcajjikbfeadigbdjdibijiaigjgfij**

**Вариант 64 T = bbhafkfikebbffbkkihfhdbidjaikdbakabfjkfbd**

**Вариант 65 T = abjajgfcjiajejhjihjjjjgfcgfibjfbjhjfajahfj**

**Вариант 66 T = fedchchccecbhbhfcbbgcbgbgfcecfbfhbefecbheb**

**Вариант 67 T = gbfdibibijfdbjgaabiijiiiabfjjifcfgediigie Вариант 68 T = hedfgfjdaahagcadaddhdhacdadehahgeaceacbgjdh Вариант 69 T = agjfcfihffbcfbfhjbaifabjajjcbdjhajagcgchh Вариант 70 T = hhbidhebfgebcihgbdeehfbfhffdihcdbiggibdiibhih Вариант 71 T = dhhahdcddcageaebahffdfgbdgcihdaadeagdgecgehbg Вариант 72 T = ehacfbdheedhcbdhcghbcbfcdfbbagedfbdhfaddbfdh Вариант 73 T = feadggiajajdajiheaddcdhhijafaifeaidfdaiaj Вариант 74 T = bkdckddkgibkkcgbbegdkdkiiikkigckgkicdfigke Вариант 75 T = dfahbfhhhacadjdddifcjfhbahcgffadahchjfdecd Вариант 76 T = eajaeghgkkhjdgjjcegjbdckjcebafgjkkcjfggjabha Вариант 77 T = egfeddgdjgjjfeeajeeehcejckcdjcdchicbbicg Вариант 78 T = bebbccabbfhcaaabcheabaebehaachbahccgeabbbg Вариант 79 T = bhfbbaggbfbhgagahagfbaehbeegbifbbgbhafgbghafa Вариант 80 T = ghhdhghffehhcggffefcgcccfgffafachhhfdhhif Вариант 81 T = ehdddchgehchbhhgahcefgfiaacccdddedgddgfcddbc Вариант 82 T = bffggfghhbhbggcfggffdgbfhffbggghbgbbfhhefbaff Вариант 83 T = hdgckaiebccdckgagdggdgccgfifdcedddeeaieccdgj Вариант 84 T = hbiagijabifjfahgiaijhbjabhhahbahjaahihai**

**Вариант 85**

**T = beaeddhhhaeedheahcbaebcheabeeeghegehedea**

**Вариант 86 T = dfigacbgiigciiiicgeibfbbcibicbeecfedfdigai**

**Вариант 87 T = affabebhbadhhehdbhdhdddhfbbebhhhhhhhbegbbg**

**Вариант 88**

**T = eadgchgaggcgadcgefaagdgfaahgdgdgggeddghdhdefg**

**Вариант 89 T = bbaceaaecgfcagbefbeaieijcbffebjcefgbhacjecb**

**Вариант 90 T = jgbbicfgjfjjjbicjjbgcgiihjhjcggdjjigbcbij**

**Вариант 91 T = cgahggbeahacfdihgbchkjaebcahaaceajfageaefhcf**

**Вариант 92 T = eaccchddefccaaccafaeecbceeahhfecdfeacefehaacc**

**Вариант 93 T = dddbfcddegccgdddabecefeechbdeeecchbehcachd**

**Вариант 94 T = hcifaifahaahbcagfahciafbaifhhffahffaichch**

**Вариант 95 T = fibdaaaibiajhfffhhjbdbgjhhijhjdgagaaddjhbdg**

**Вариант 96 T = ihciagehgegeeiegeeggeggaaaggegdigghaggaegbe**

**Вариант 97 T = hibhchbaabfafhiihicbffcbcaihicffebechgicb**

**Вариант 98 T = cbbgbaiiaaheihahiiifjjghiaaihdciaifbfbaafbi**

**Вариант 99 T = ebcgdgadiaeagiidedcdhhdhdcdbchidaedhaaciieah**